### *PA193 - Secure coding principles and practices*

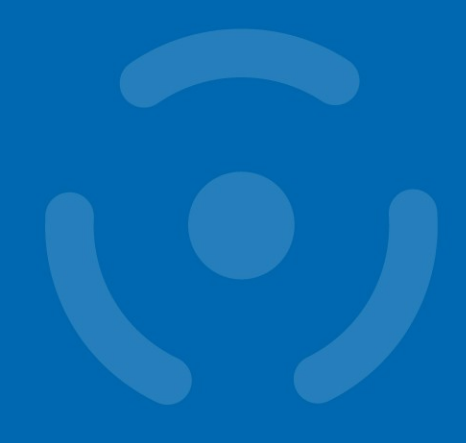

**Static analysis of source code**

Petr Švenda svenda@fi.muni.cz

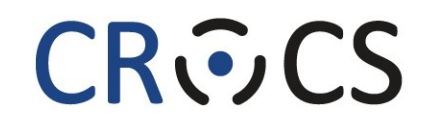

Centre for Research on **Cryptography and Security** 

www.fi.muni.cz/crocs

### **Overview**

- Lecture: problems (demo), prevention
	- example of problems
	- types of static analysis
	- common types of errors, problem of false positives
	- design for testability
	- static analysis tools
- Labs
	- run and fix results from static checker
	- write own additional rule to checker

### **Before we start…**

- Homework 1 problems and solutions
- Project assigned

## **PROBLEM**

**4** | PA193 - Static and dynamic checkers

www.fi.muni.cz/crocs

### **Cost of insecure software**

- Increased risk and failures due to generally increased usage of computers
- Fixing bug in released version is more expensive – testing, announcements…
- Liability laws
	- need to notify, settlement...
- Reputation loss
- Cost of defense is decreasing
	- better training (like this course  $\circledcirc$ ), automated tools, development methods

### **What is wrong with this code?**

```
network receive(uchar* in packet, short &in packet len); // TLV
uchar* in = in packet + 3;
short length = make short(inpacket + 1);
uchar* out packet = malloc(1 + 2 + length);
uchar* out = out packet + 3;
memcpy(out, in, length);
network transmit(out packet);
```
www.fi.muni.cz/crocs

### **OpenSSL Heartbeat – "packet repeater"**

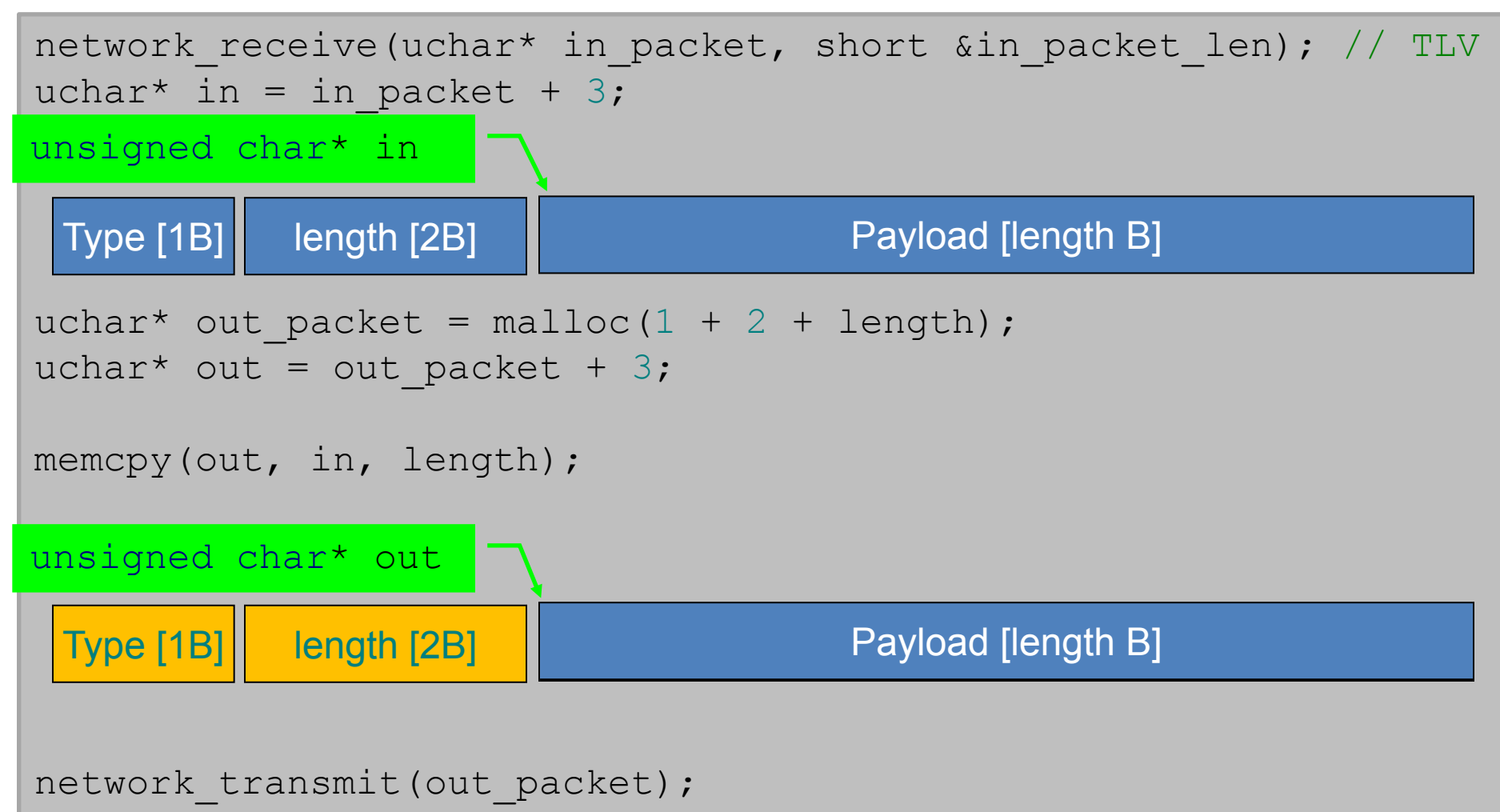

www.fi.muni.cz/crocs

#### **CROCS**

### **Problem?**

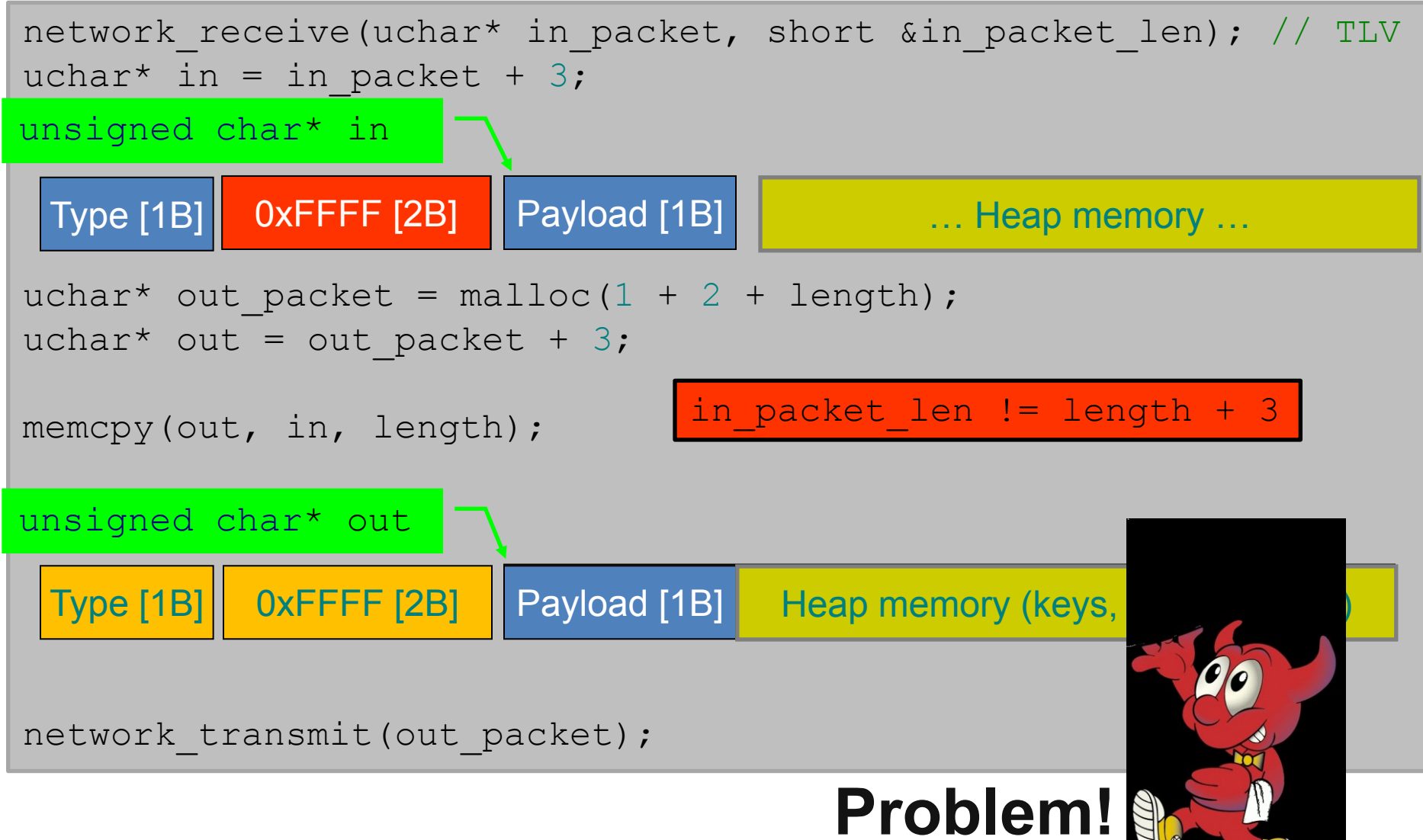

### **How serious the bug was?**

17% SSL web servers (OpenSSL 1.0.1) [Twitter](http://toolbar.netcraft.com/site_report?url=https://twitter.com), [GitHub](http://toolbar.netcraft.com/site_report?url=https://github.com), [Yahoo,](http://toolbar.netcraft.com/site_report?url=https://uk.yahoo.com) [Tumblr,](http://toolbar.netcraft.com/site_report?url=https://www.tumblr.com) [Steam,](http://toolbar.netcraft.com/site_report?url=https://store.steampowered.com) [DropBox,](http://toolbar.netcraft.com/site_report?url=https://dropbox.com) [DuckDuckGo](http://toolbar.netcraft.com/site_report?url=https://duckduckgo.com)… [https://seznam.cz](https://seznam.cz/), [https://fi.muni.cz](https://fi.muni.cz/) …

#### **TLS Heartbeat Extension Support by IP Address**

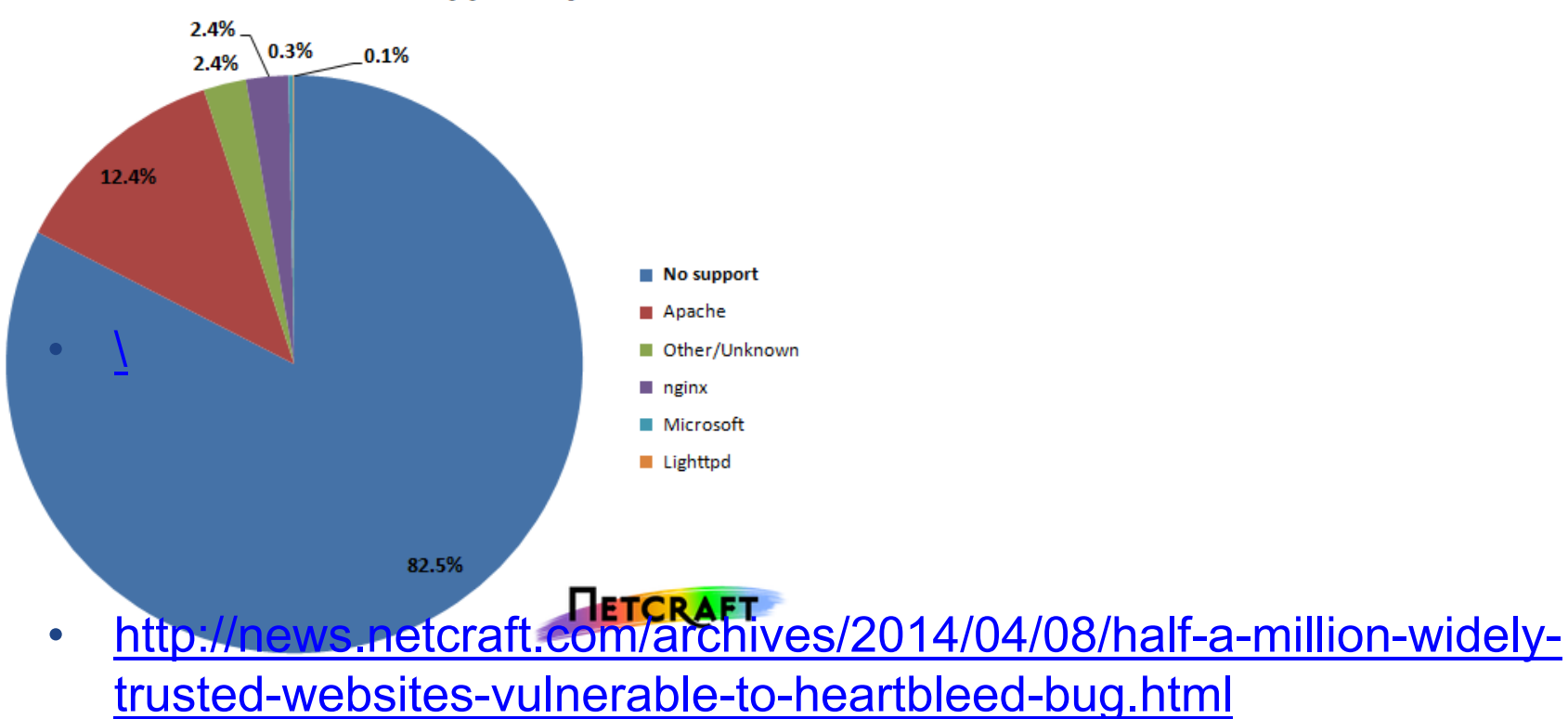

www.fi.muni.cz/crocs

#### **CROCS**

### **Defensive programming**

- Term coined by Kernighan and Plauger, 1981
	- *"writing the program so it can cope with small disasters"*
	- talked about in introductory programming courses
- Practice of coding with the mind-set that errors are inevitable and something will always go wrong
	- prepare program for unexpected behavior
	- prepare program for easier bug diagnostics
- Defensive programming targets mainly unintentional errors (not intentional attacks)
	- But increasingly given security connotation

### **"Security features != Secure features"**

- *"Security features != Secure features"*
	- *Howard and LeBlanc, 2002*
- *"Writing security features, although important, is only 10% of the workload of creating secure code. The other 90% of the coding work is meant to ensure that all non-security codebase is secure."*
	- *Sullivan, Balinsky, 2012*
- *"Reliable software does what it is supposed to do. Secure software does what it is supposed to do, and nothing else."*
	- *Ivan Arce*

## **STATIC AND DYNAMIC ANALYSIS**

www.fi.muni.cz/crocs

### **How to find bugs in code?**

- Manual "dynamic" testing – running program, observe expected output
- Manual analysis of code – code review, security code review
- Automated analysis of code without compilation – static analysis (pattern matching, symbolic execution)
- Automated analysis of code with execution – dynamic analysis (running code)
- Automated testing of inputs (fuzzing)

#### **CRふCS**

### **Approaches for automated code review**

- Formal methods (mathematical verification)
	- requires mathematical model and assertions
	- often requires modeling the system as finite state machine
		- verification of every state and transition
- Code metrics
	- help to identify potential hotspots (complex code)
	- e.g., Cyclomatic complexity (number of linearly indep. paths)
- Review and inspection
	- tries to find suspicious patterns
	- automated version of human code review

### **Microsoft's Secure Development Lifecycle**

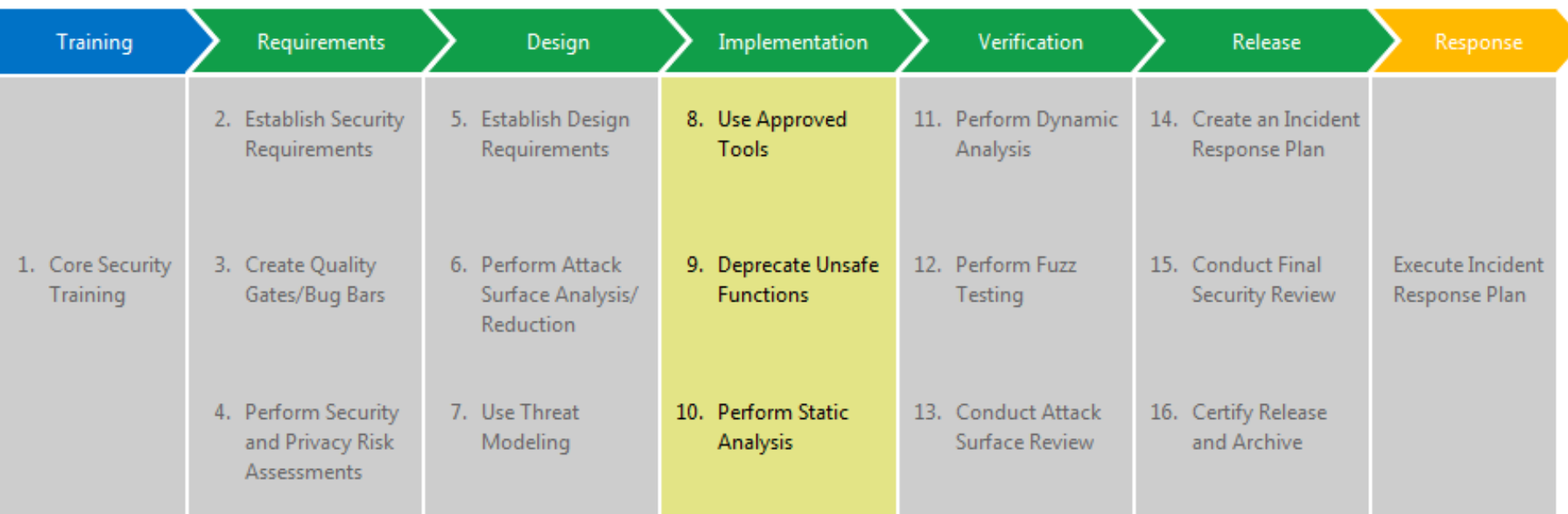

*Taken from http://www.microsoft.com/security/sdl/process/implementation.aspx*

### **Cigital Touchpoints methodology**

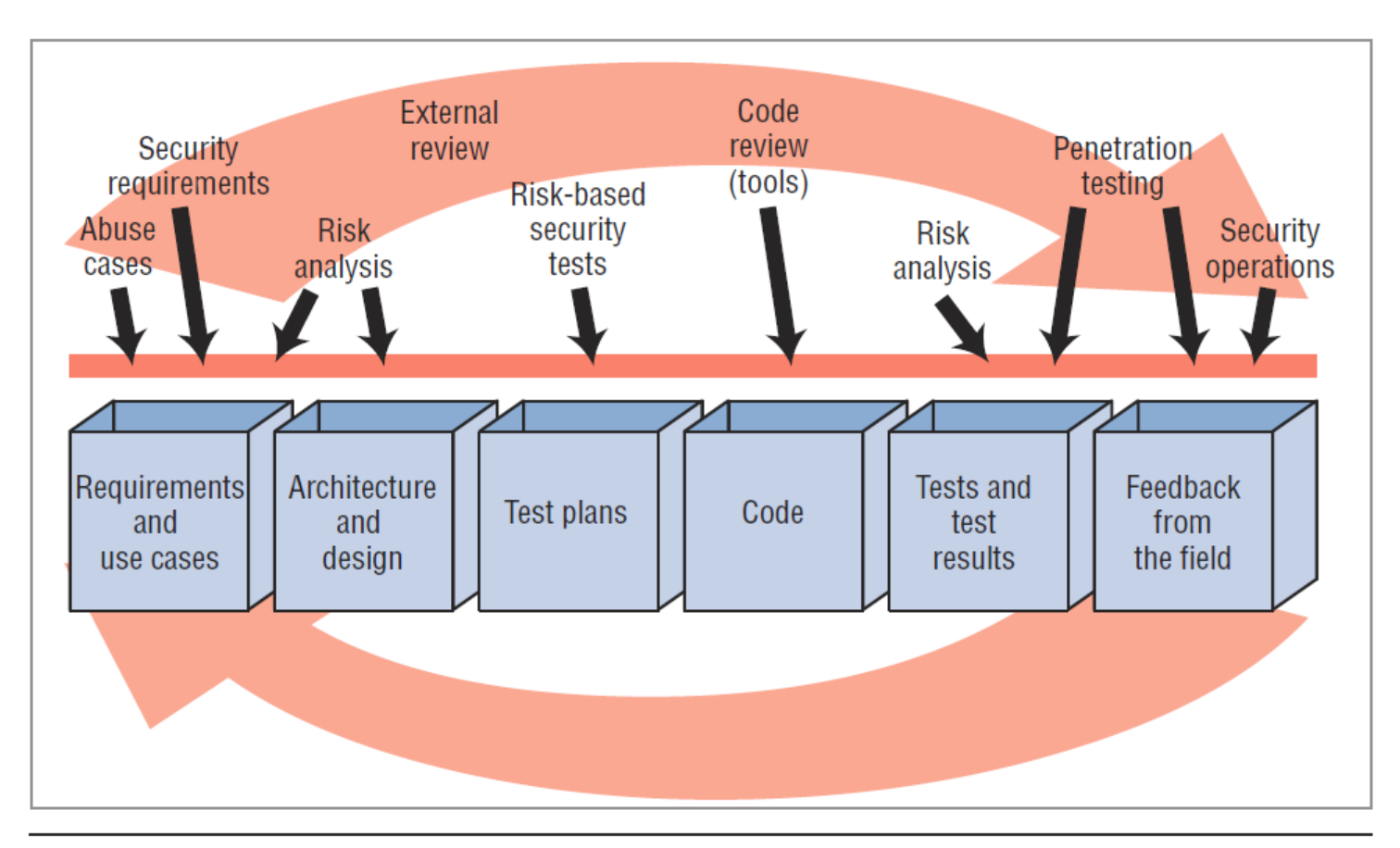

Figure 1. The Cigital Touchpoints methodology. Software security best practices (arrows) applied to various software artifacts (boxes).

#### **CRふCS**

### **Static vs. dynamic analysis**

- Static analysis
	- examine program's code without executing it
	- can examine both source code and compiled code
		- source code is easier to understand (more metadata)
	- can be applied on unfinished code
	- manual code audit is kind of static analysis
- Dynamic analysis
	- code is executed (compiled or interpreted)
	- input values are supplied, internal memory is examined

### **Example of output produced by analyzer**

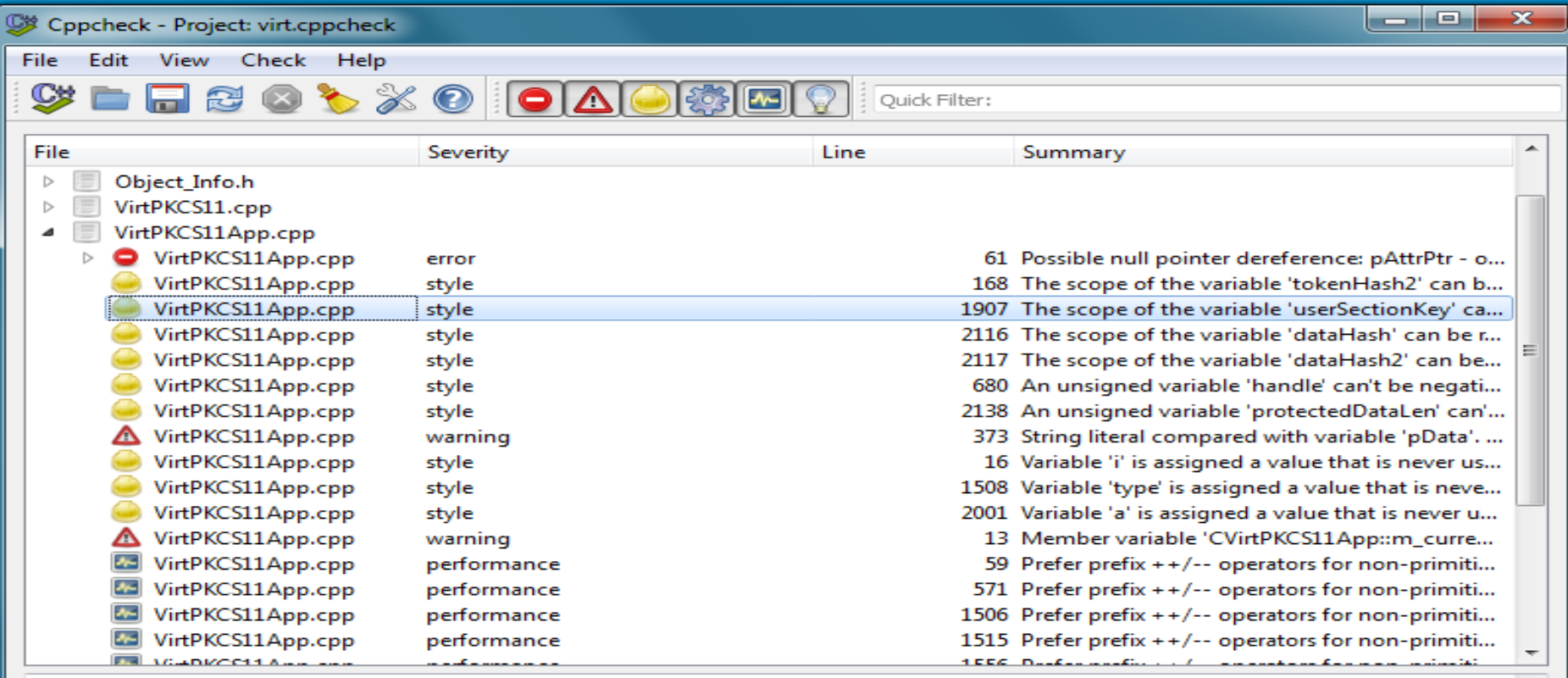

Summary: The scope of the variable 'userSectionKey' can be reduced

Message: The scope of the variable 'userSectionKey' can be reduced. Warning: It can be unsafe to fix this message. Be careful. Especially when there are inner loops. Here is an example where cppcheck will write that the scope for 'i' can be reduced: void f(int x)

```
int i = 0;if (x) {
   // it's safe to move 'int i = 0' here
   for (int n = 0; n < 10; ++n) {
```
€

۸

Ξ

#### **CRふCS**

### **Types of static analysis**

- Type checking performed by compiler
- Style checking performed by automated tools
- Program formal verification
	- annotations & verification of specified properties
- Bug finding / hunting
	- between style checking and verification
	- more advanced static analysis
	- aim to infer real problem, not only pattern match
- Security Review
	- previous possibilities with additional support for review

#### **CRふCS**

### **Static analysis - techniques**

- Structural rules (unwanted functions / patterns)
	- deprecated functions (e.g., gets)
	- fixed size arrays (e.g., **char** buff**[**100**]**)
- Trace of interesting data throw program
	- propagation of tainted data (user input  $\rightarrow$  exec(data))
	- match of possible lengths for input / output data

### **Type checking**

- Type checking performed by compiler
	- errors against language rules prevents compilation
	- warnings usually issued when problematic type manipulation occur
	- $-$  false positives (short  $=$  int  $=$  short;)
- Security problems due to wrong types
	- string format vulnerabilities
	- $-$  type overflow  $\rightarrow$  buffer overflow
	- data loss (bigger type to smaller type)
- More on type checking later with compiler warnings

**CRふCS** 

### **Style checking**

- Style checking performed by automated tools – set of required code rules
- Separate tools
	- MS style checker
	- Unix: lint tool (<http://www.unix.com/man-page/FreeBSD/1/lint>)
	- Checkstyle
	- PMD (<http://pmd.sourceforge.net/>)
	- Google C++ style checker: C++lint
		- <http://google-styleguide.googlecode.com/svn/trunk/cppguide.xml>
		- <http://google-styleguide.googlecode.com/svn/trunk/cpplint/cpplint.py>
- Compiler warnings **gcc –Wall gcc -Wextra**

### **Program verification**

- Prove particular program property
	- e.g., all dynamically allocated memory is always freed
- Requires mathematical model and assertions
- Often requires modeling the system as finite state machine

– verification of every state and transition

• (Outside the scope of this course, consider IA169)

### **Bug finding**

- No language errors != secure program – finding bugs, even when language permits it
- Examples:
	- Buffer overflow possible?
	- User input formated into system() call?
	- Hard-code secrets?
- Must keep false positives low
	- do not report as a bug something which isn't
	- there is simply too many potential problems
- Tools: FindBugs, PREfast, Coverity...

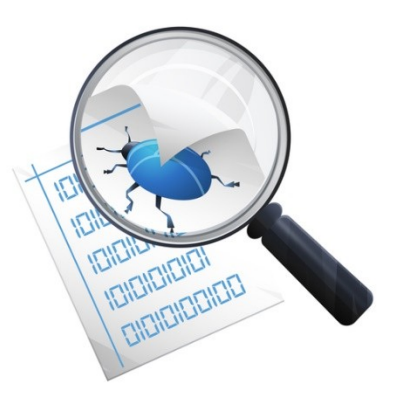

### **Security analysis and review**

- Usage of analysis tool to perform security review – usually multiple tools are used during the process
- (Will be covered in later lecture(s))

#### **CRふCS**

### **Static analysis limitations**

- Overall program architecture is not understood
	- sensitivity of program path
	- impact of errors on other parts
- Application semantics is not understood
	- Is string returned to the user? Can string also contain passwords?
- Social context is not understood
	- Who is using the system? High entropy keys encrypted under short guessable password?

### **Problem of false positives/negatives**

- False positives
	- errors reported by a tool that are not errors in fact
	- too conservative analysis
	- inaccurate model used for analysis
	- annoying, more code needs to be checked, less readable output, developers tend to have as an excuse
- False negatives
	- real errors NOT reported by a tool
	- missed problems, missing rules for detection

### **False positives – limits of static analysis**

```
void foo()
{
   char a[10];
  a[20] = 0;}
```
**d:\StaticAnalysis**>cppcheck example.cpp **Checking** example.cpp... **[example.cpp:4]:** (error) Array 'a[10]' accessed at index 20, which is out of bounds.

• When foo() is called, always writes outside buffer

### **False positives – limits of static analysis**

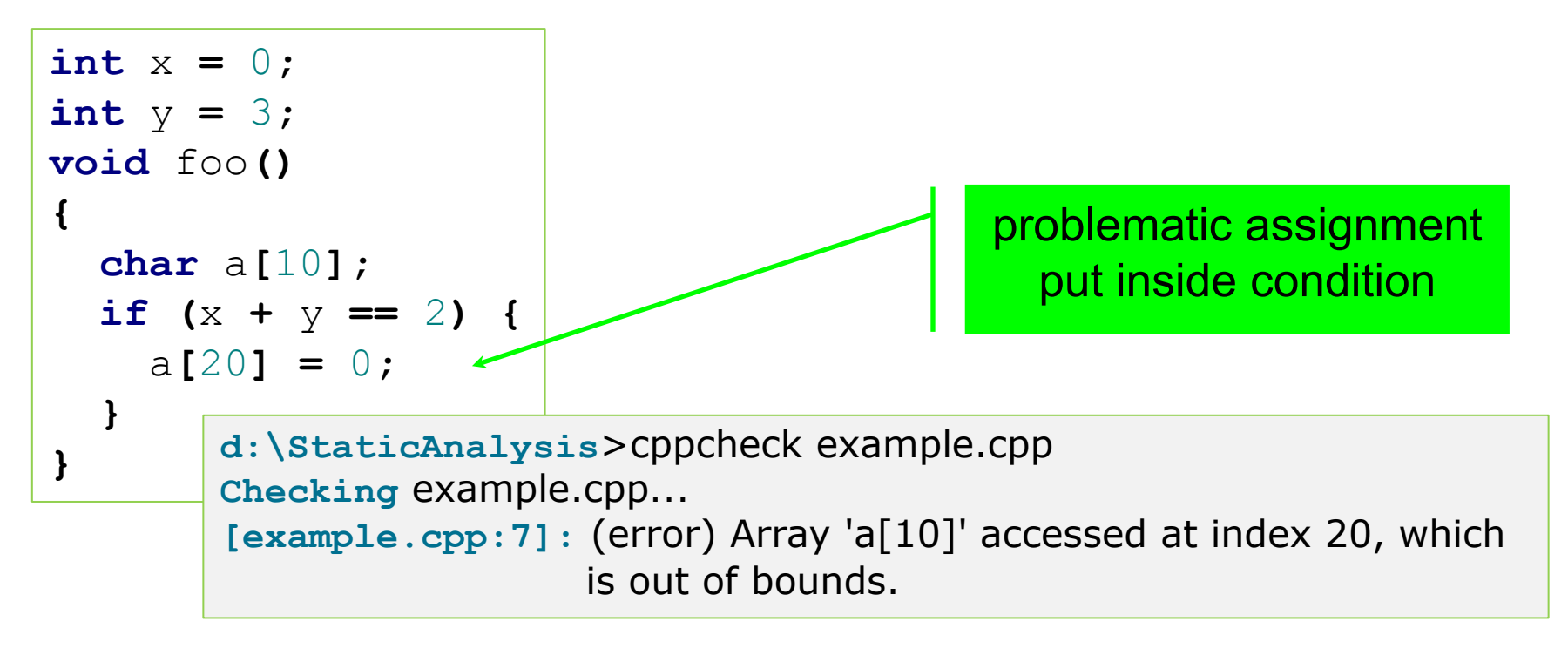

- For x **+** y **!=** 2 false positive
- But analyzer cannot be sure about x & y values

**CROCS** 

### **False positives – limits of static analysis**

```
const int x = 0;
const int y = 3;
void foo()
{
   char a[10];
   if (x + y == 2) {
     a[20] = 0;
   }
}
```
const added (same for #define)

**d:\StaticAnalysis**>cppcheck example.cpp **Checking** example.cpp...

**d:\StaticAnalysis**>cppcheck --debug example.cpp **Checking** example.cpp...

**##file** example.cpp

- **1:**
- **2: 3:**
- **4:** void foo ( )
- **5:** {
- **6:** char a@3 [ 10 ] ;
- **7:**
- **8: 9:**
- **10:** }
- No problem detected constants are evaluated and condition completely removed

**32** | PA193 - Static and dynamic checkers

**CROCS** 

### **False positives – limits of static analysis**

```
void foo2(int x, int y) {
   char a[10];
   if (x + y == 2) {
      a[20] = 0;
    }
}
int main() {
   foo2(0, 3);
   return 0;
}
                                d:\StaticAnalysis>cppcheck --debug example.cpp
                                Checking example.cpp...
                                ##file example.cpp
                                1: void foo2 ( int x@1 , int y@2 ) {
                                2: char a@3 [ 10 ] ;
                                3: if ( x@1 + y@2 == 2 ) {
                                4: a@3 [ 20 ] = 0 ;
                                5: }
                                6: }
                                7: int main ( ) {
                                8: foo2 ( 0 , 3 ) ;
                                9: return 0 ;
                                10:}
                                [example.cpp:4]: (error) Array 'a[10]' accessed at index 20, 
                                                   which is out of bounds.
```
• Whole program is not compiled and evaluated

### **Always design for testability**

- *"Code that isn't tested doesn't work - this seems to be the safe assumption."* Kent Beck
- Code written in a way that is easier to test
	- proper decomposition, unit tests, mock objects
	- source code annotations (with subsequent analysis)
- References
	- [https://en.wikipedia.org/wiki/Design\\_For\\_Test](https://en.wikipedia.org/wiki/Design_For_Test)
	- <http://www.agiledata.org/essays/tdd.html>

# **BUILD-IN COMPILER ANALYSIS**

**35** | PA193 - Static and dynamic checkers

www.fi.muni.cz/crocs

**CROCS** 

### **MSVC flags**

```
#include <iostream>
using namespace std; 
int main(void) {
   int low_limit = 0;
  for (unsigned int i = 10; i \ge 1 ow limit; i = -) {
     cout << ".";
   }
   return 0;
}
```
• warning C4018**:** '>=' **: signed/unsigned** mismatch

### **Warnings – how compiler signals troubles**

### • MSVC /W n

- /W 0 disables all warnings
- /W 1 & /W 2 basic warning
- /W 3 recommended production purposes (default)
- /W 4 recommended for all compilations, ensure the fewest possible hard-to-find code defects
- $-$  /Wall == /W4 + extra
- GCC -Wall, -Wextra
- Treat warnings as errors
	- GCC –Werror, MSVC /WX
	- forces you to fix all warnings, but slightly obscure nature of problem

#### **CRふCS**

### **Recommendations for MSVC CL**

- Compile with higher warnings /W4
- Control and fix especially integer-related warnings
	- warning C4018: '>=' : signed/unsigned mismatch
		- comparing signed and unsigned values, signed value must be converted to unsigned
	- C4244, C4389 possible loss of data because of truncation or signed&unsigned variables operation
- If existing code is inspected, look for
	- #pragma warning (disable, Cxxxx) where xxxx is above
- Use compiler / RTC flag
#### **warning C4018: '>=' : signed/unsigned mismatch**

- What will be the output of following code?
	- $-$  string " $x > y$ "
	- but also compiler warning C4018

```
#include <iostream>
using namespace std;
int main(void) {
  int x = -100;
   unsigned int y = 100;
   if (x > y) { cout << "x > y"; }
   else { cout << "y >= x"; }
   return 0;
}
```
#### **CRふCS**

#### **Recommendations for GCC**

- GCC –Wconversion
	- warn about potentially problematic conversions
	- $-$  fixed  $\rightarrow$  floating point, signed  $\rightarrow$  unsigned, ...
- GCC –Wsign-compare
	- $-$  signed  $\rightarrow$  unsigned producing incorrect result
	- **warning: comparison between signed and unsigned integer expressions [-Wsign-compare]**
	- <http://stackoverflow.com/questions/16834588/wsign-compare-warning-in-g> provides example of real problem
- Runtime integer error checks using **–ftrapv**
	- trap function called when signed overflow in addition, subs, mult. occur
	- but significant performance penalty (continuous overflow checking)  $\odot$

**GCC -ftrapv**

```
/* compile with gcc -ftrapv <filename> */
#include <signal.h>
#include <stdio.h>
#include <limits.h>
void signalHandler(int sig) {
   printf("Overflow detected\n");
}
int main() {
   signal(SIGABRT, &signalHandler);
   int largeInt = INT_MAX;
  int normalInt = 42;
   int overflowInt = largeInt + normalInt; /* should cause overflow */
  /* if compiling with -ftrapv, we shouldn't get here */ return 0;
}
```
Try this at home!

<http://stackoverflow.com/questions/5005379/c-avoiding-overflows-when-working-with-big-numbers>www.fi.muni.cz/crocs **41** | PA193 - Static and dynamic checkers

# **STATIC ANALYSIS TOOLS**

**42** | PA193 - Static and dynamic checkers

www.fi.muni.cz/crocs

## **Static analysis tools**

- List of static checkers
	- [http://samate.nist.gov/index.php/Source\\_Code\\_Security\\_A](http://spinroot.com/static/) [nalyzers.html](http://spinroot.com/static/)
	- <http://spinroot.com/static/>
	- [http://en.wikipedia.org/wiki/List\\_of\\_tools\\_for\\_static\\_code\\_a](http://en.wikipedia.org/wiki/List_of_tools_for_static_code_analysis) [nalysis](http://en.wikipedia.org/wiki/List_of_tools_for_static_code_analysis)
	- [https://security.web.cern.ch/security/recommendations/en/](https://security.web.cern.ch/security/recommendations/en/code_tools.shtml) [code\\_tools.shtml](https://security.web.cern.ch/security/recommendations/en/code_tools.shtml)
- We will be mainly focused on C/C++/Java checkers
	- but tools exists for almost any language

#### **CRふCS**

## **Both free and commercial tools**

- Commercial tools
	- PC-Lint (Gimpel Software)
	- Klocwork Insight (Klocwork)
	- Coverity (now under HP)
	- Microsoft PREfast (included in Visual Studio)
- Free tools

– ...

- Rough Auditing Tool for Security (RATS) [http://code.google.com/p/rough](http://code.google.com/p/rough-auditing-tool-for-security/)[auditing-tool-for-security/](http://code.google.com/p/rough-auditing-tool-for-security/)
- **CppCheck** <http://cppcheck.sourceforge.net/>
- Flawfinder <http://www.dwheeler.com/flawfinder/>
- Splint<http://www.splint.org/>
- **FindBugs** [http://findbugs.sourceforge.net](http://findbugs.sourceforge.net/) (for Java programs)
- Doxygen's call graphs from source <http://www.stack.nl/~dimitri/doxygen/>

## **Flawfinder**

- Last version 1.27 (2007-01-16)
- Download at<http://www.dwheeler.com/flawfinder/>
- Build by setup.py build
- Install by setup.py install
- /build/scripts\*\*\*/flawfinder.py
- flawfinder.py --context --html source\_dir

#### **Flawfinder - example**

```
strncat(d.s.10);source\test.c:58: [1] (buffer) strlen:
  Does not handle strings that are not \0-terminated (it could cause a
 crash if unprotected).
  n = strlen(d);source\test.c:64: [1] (buffer) MultiByteToWideChar:
 Requires maximum length in CHARACTERS, not bytes. Risk is very low,
  the length appears to be in characters not bytes.
 MultiByteToWideChar(CP_ACP,0,szName,-1,wszUserName,sizeof(wszUserName)/sizeof(
wszUserName[0]>>;
                  [1] (buffer) MultiByteToWideChar:
source\test.c:66:
 Requires maximum length in CHARACTERS, not bytes. Risk is very low,
 the length appears to be in characters not bytes.
 MultiByteToWideChar(CP_ACP,0,szName,-1,wszUserName,sizeof wszUserName /sizeof(
wszUserName[0]));
Hits = 36Lines analyzed = 117 in 0.93 seconds (273 lines/second)
Physical Source Lines of Code (SLOC) = 80
Hits@level = [0]
                   0 [1]
                           9 [2]
                                   7 [3]
                                           3 [4]
                                                  10 [5]
                             36 [2+] 27 [3+] 20 [4+] 17 [5+]
Hits@level+ = [0+] 36 [1+]
Hits/KSLOC@level+ = [0+] 450 [1+] 450 [2+] 337.5 [3+] 250 [4+] 212.5 [5+] 87.5
Suppressed hits = 2 (use --neverignore to show them)
Minimum risk level = 1
Not every hit is necessarily a security vulnerability.
There may be other security vulnerabilities; review your code!
C:\Program_Files\Flawfinder\build\scripts-2.5>flawfinder.py --context_source
```
## **Splint**

- Secure Programming Lint
- Annotation-Assisted Lightweight Static Checking
- <http://www.splint.org/>
	- standard static analyzer
	- possibility to add annotations
- Last version 3.1.2 (2007)
- Splint overview
	- [http://www.slideshare.net/UlissesCosta/splint-the-c-code](http://www.slideshare.net/UlissesCosta/splint-the-c-code-static-checker)[static-checker](http://www.slideshare.net/UlissesCosta/splint-the-c-code-static-checker)

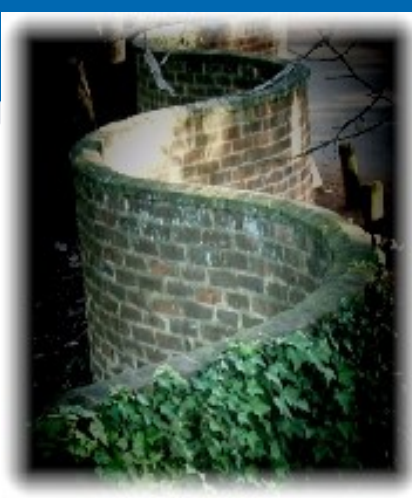

## **RATS**

- Rough Auditing Tool for Security (RATS)
	- <http://code.google.com/p/rough-auditing-tool-for-security/>
- Windows and Linux support
- Previous version 2.3 (2009)
- Last version 2.4 (December 2013)

## **Cppcheck**

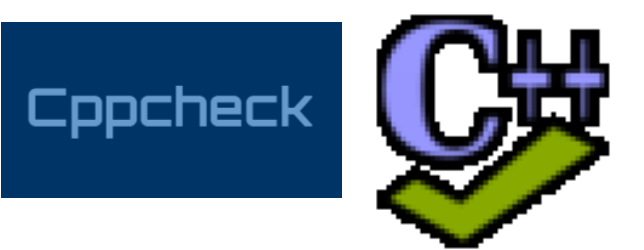

- A tool for static C/C++ code analysis
	- Open-source freeware, <http://cppcheck.sourceforge.net/>
	- Online demo <http://cppcheck.sourceforge.net/demo/>
- Last version 1.70 (2015-09-10)
- Used to find bugs in open-source projects (Linux kernel...)
- Command line & GUI version
- Standalone version, plugin into IDEs, version control...
	- Code::Blocks, Codelite, Eclipse, Jenkins...
	- Tortoise SVN, Visual Studio …
- Cross platform (Windows, Linux)
	- **sudo apt-get install cppcheck**

## **Cppcheck – what is checked?**

- Bound checking for array overruns
- Suspicious patterns for class
- Exceptions safety
- Memory leaks
- Obsolete functions
- sizeof() related problems
- String format problems...
- See full list

[http://sourceforge.net/apps/mediawiki/cppcheck/ind](http://sourceforge.net/apps/mediawiki/cppcheck/index.php?title=Main_Page) [ex.php?title=Main\\_Page#Checks](http://sourceforge.net/apps/mediawiki/cppcheck/index.php?title=Main_Page)

## **Cppcheck – categories of problems**

- error when bugs are found
- warning suggestions about defensive programming to prevent bugs
- style stylistic issues related to code cleanup (unused functions, redundant code, constness...)
- performance suggestions for making the code faster.
- portability portability warnings. 64-bit portability. code might work different on different compilers. etc.
- information Informational messages about checking problems

#### **Cppcheck**

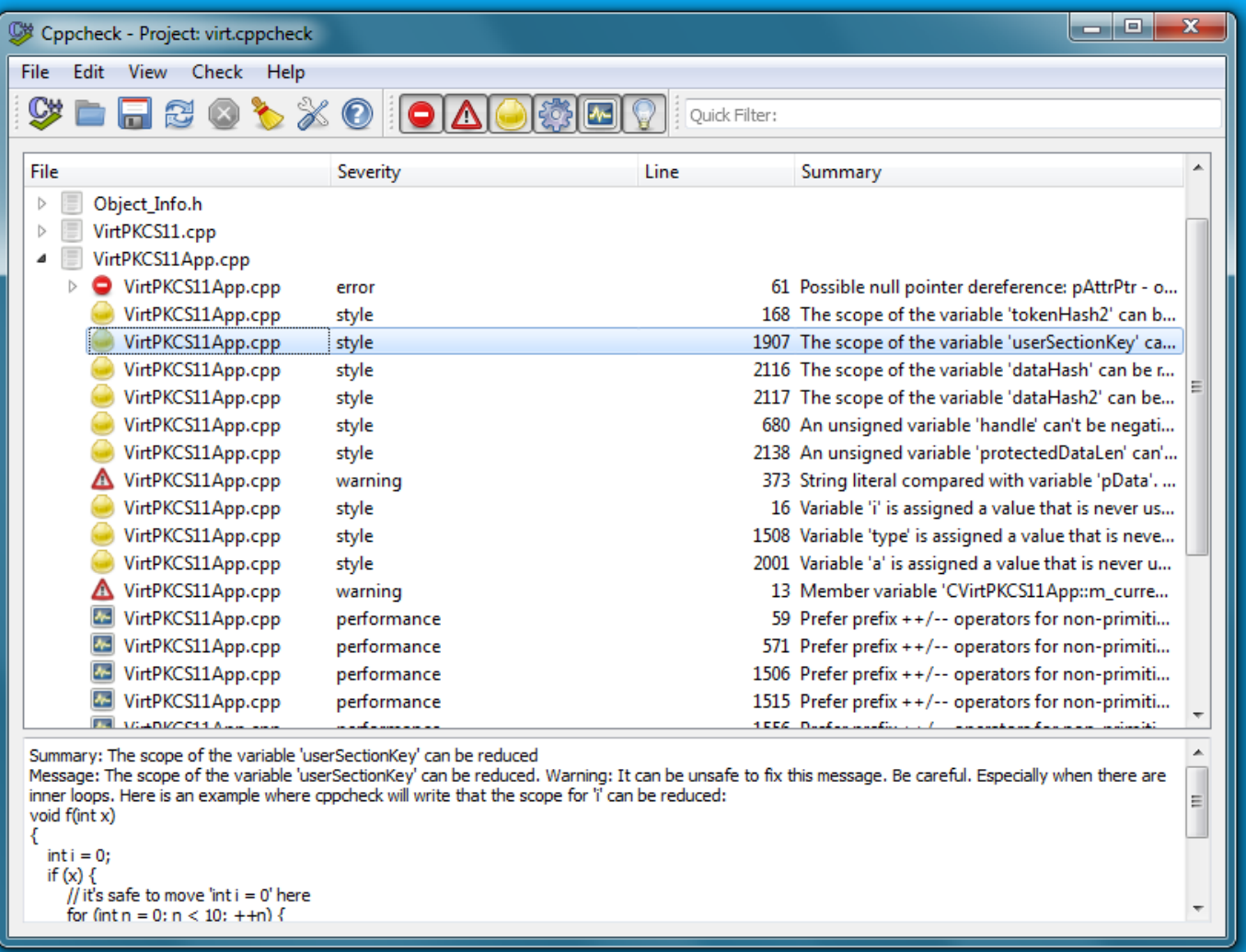

#### www.fi.muni.cz/crocs

#### **CRふCS**

#### **Cppcheck – simple custom rules**

- User can write own regular expression-based rules
	- Perl Compatible Regular Expressions [www.pcre.org](http://www.pcre.org/)
	- limited only to simpler analysis
	- executed over *simplified* code (code after preprocessing)
		- [http://sourceforge.net/projects/cppcheck/files/Articles/writing](http://sourceforge.net/projects/cppcheck/files/Articles/writing-rules-2.pdf)[rules-2.pdf](http://sourceforge.net/projects/cppcheck/files/Articles/writing-rules-2.pdf)
- Regular expression can be supplied on command line
	- **cppcheck.exe** --rule=".+" file.cpp
		- match any code, use to obtain simplified code
	- **cppcheck.exe** --rule="pass[word]\*" file.cpp
		- match any occurrence of pass or password or passwordword...
- Or via XML file (for stable repeatedly used rules)

#### **cppcheck.exe --rule="pass[word]\*" file.cpp**

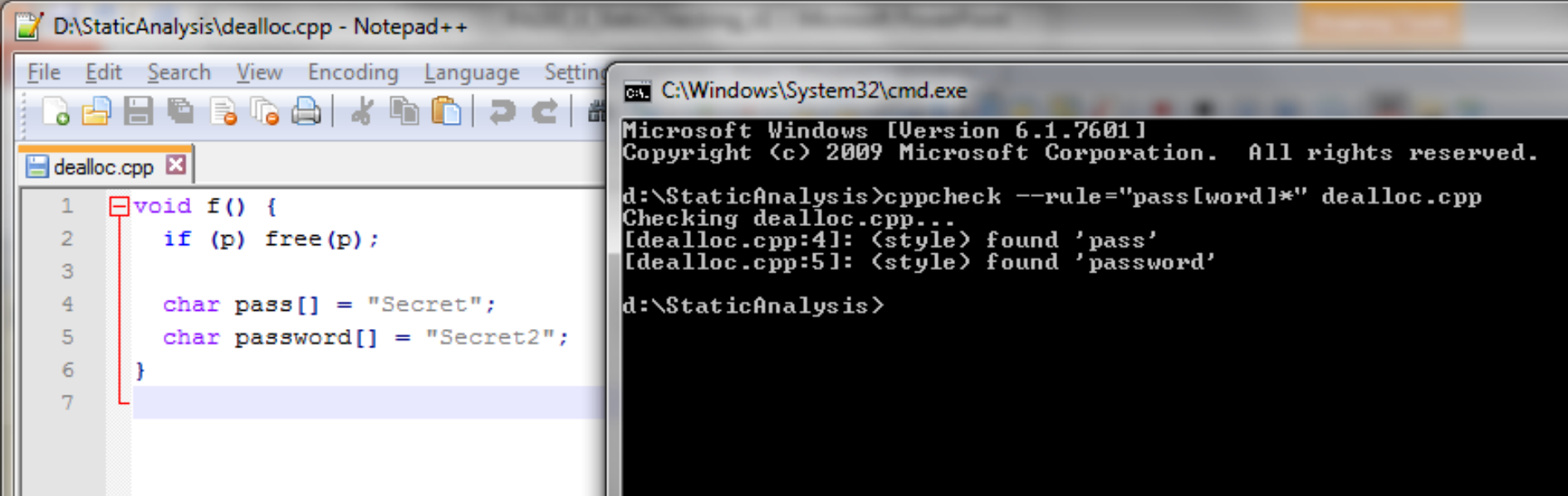

- **cppcheck.exe** --rule= "**if \( p \) { free \( p \) ; }**" file.cpp
	- will match only pointer with name 'p'

#### **CROCS**

## **Cppcheck – simple custom rules (XML)**

- XML file with regular expression and information
	- pattern to search for
	- information displayed on match

```
<?xml version="1.0"?>
<rule>
  <tokenlist>LIST</tokenlist>
  <pattern>PATTERN</pattern>
  <message>
  <id>ID</id> <severity>SEVERITY</severity>
   <summary>SUMMARY</summary>
  </message>
\langlerule\rangle<?xml version="1.0"?>
                                               <rule version="1">
                                               \leq pattern>if \( p \) { free \( p \) ; } \leq/pattern>
                                               <message>
                                               <id>redundantCondition</id>
                                               <severity>style</severity>
                                               <summary>Redundant condition. It is valid 
                                                  to free a NULL pointer.
                                               </summary>
                                               </message>
                                               \langlerule\rangle
```
Example taken from<http://sourceforge.net/projects/cppcheck/files/Articles/writing-rules-1.pdf/download>

#### **CRふCS**

#### **Cppcheck – complex custom rules**

- Based on execution of user-supplied C++ code – possible more complex analysis
- 1. Use **cppcheck.exe** --debug file.cpp
	- outputs simplified code including Cppcheck's internal variable unique ID
- 2. Write C++ code fragment performing analysis
- 3. Recompile Cppcheck with new rule and execute
- Read more details (writing-rules-2 & writing-rules-3)
	- <http://sourceforge.net/projects/cppcheck/files/Articles/>

## **Custom rules – obtaining variable ID**

**d:\StaticAnalysis**>cppcheck.exe --debug dealloc.cpp **Checking** dealloc.cpp...

variable pass has ID @1

```
##file dealloc.cpp
1: void f ( ) {
2: if ( p ) { free ( p); }
3:
4: char pass@1 [ 7 ] = "Secret" ;
5: char password@2 [ 8 ] = "Secret2" ;
6: }
```
#### **CRふCS**

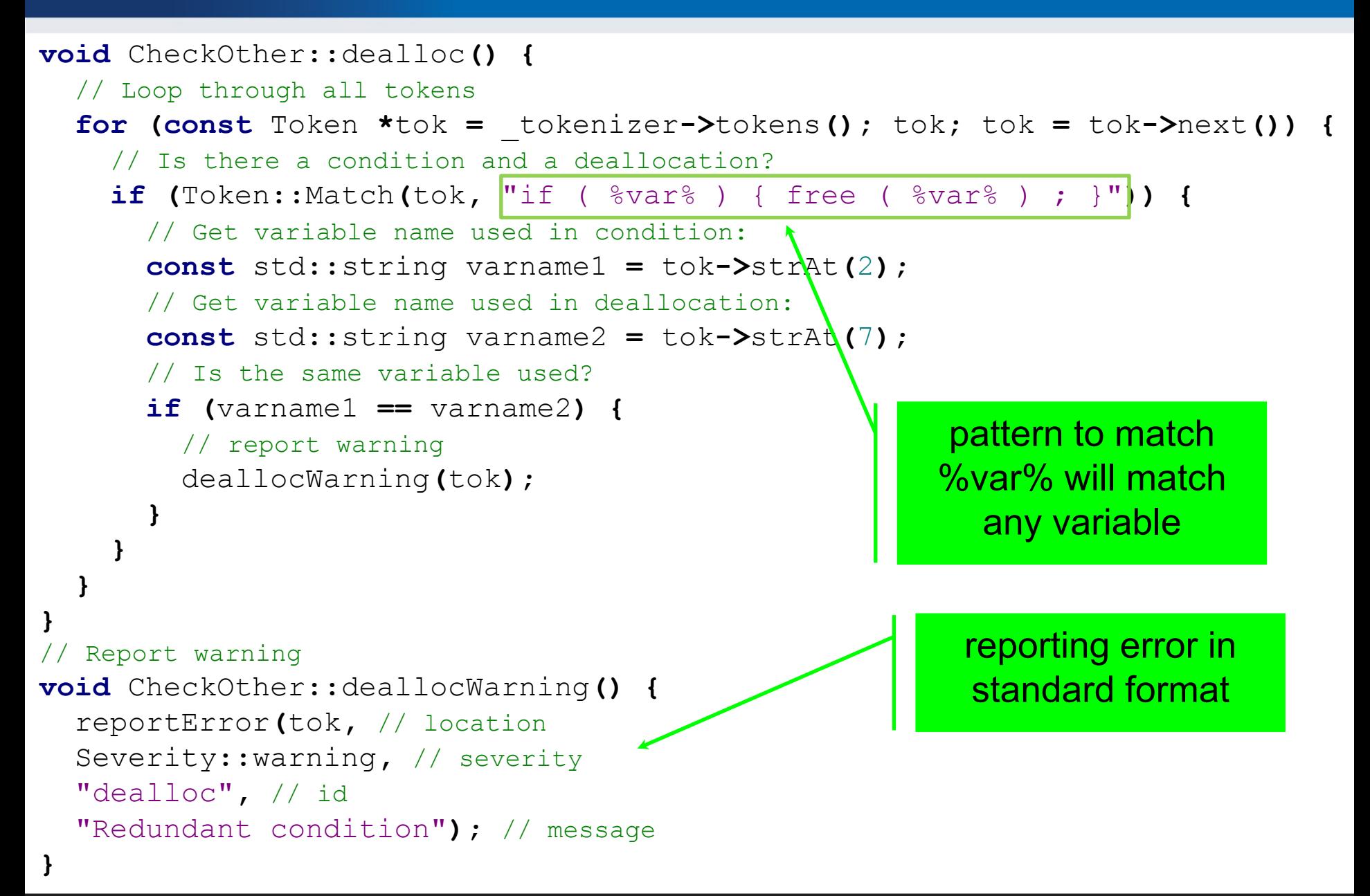

### **PREfast - Microsoft static analysis tool**

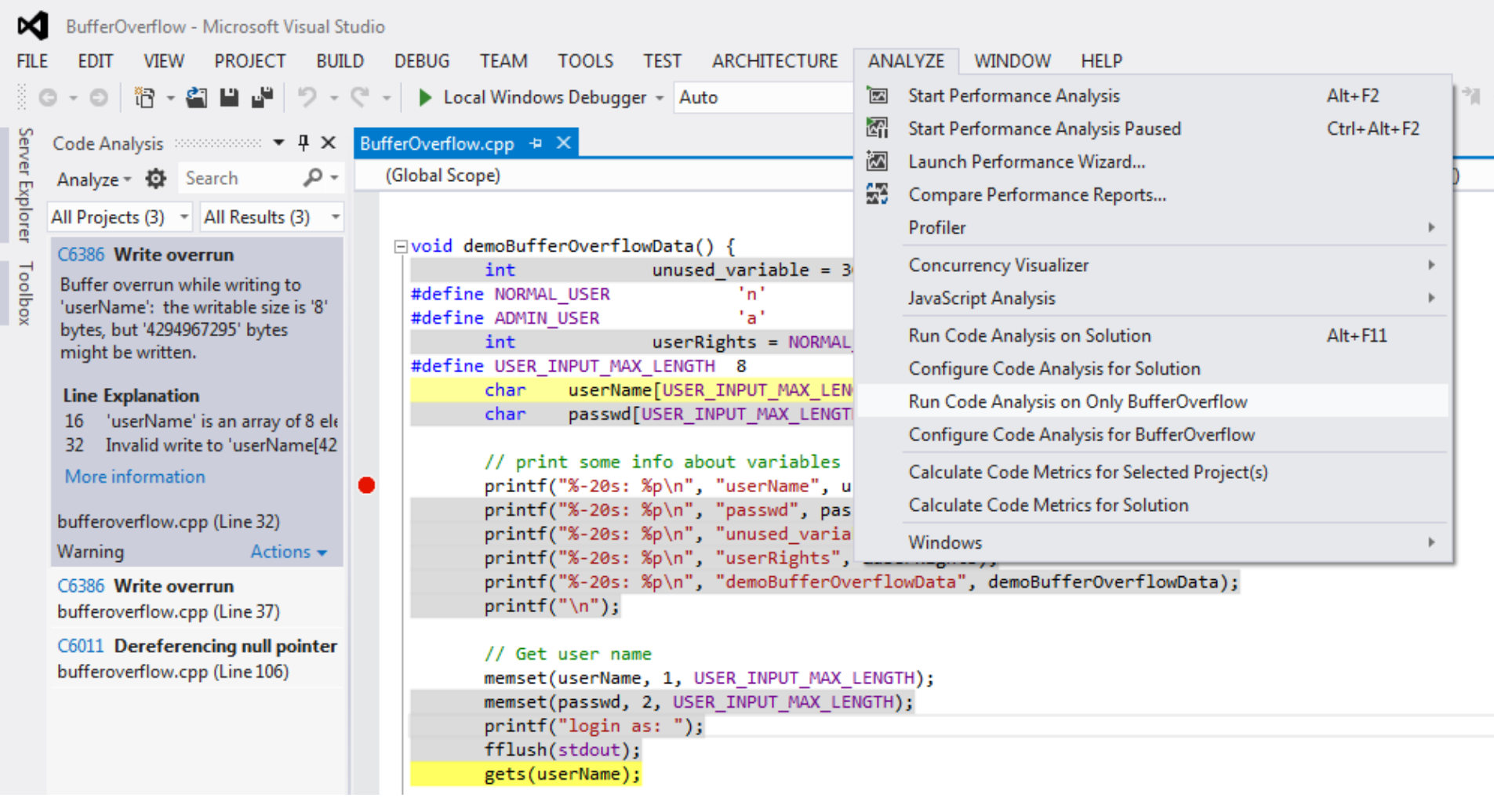

#### www.fi.muni.cz/crocs

## **PREfast - Microsoft static analysis tool**

- Visual Studio Ultimate and Premium Editions
- Documentation for PREfast
	- <http://msdn.microsoft.com/en-us/library/windows/hardware/gg487351.aspx>
- PREfast tutorial
	- [http://www.codeproject.com/Articles/167588/Using-PREfast-for-Static-](http://www.codeproject.com/Articles/167588/Using-PREfast-for-Static-Code-Analysis)[Code-Analysis](http://www.codeproject.com/Articles/167588/Using-PREfast-for-Static-Code-Analysis)
- Can be enabled on every build – not enabled by default, time consuming
- Can be extended by source code annotation (SAL) – (next lecture)

### **PREfast – example bufferOverflow**

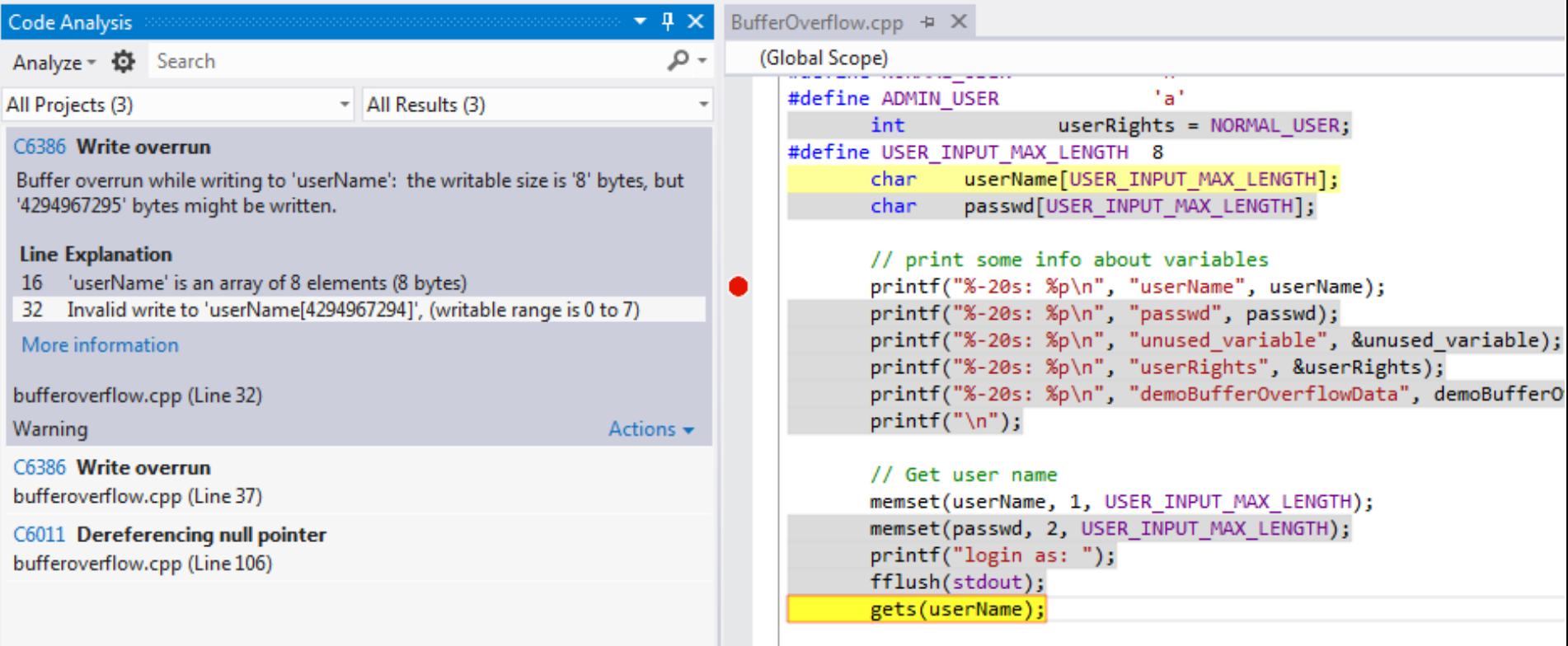

#### **PREfast – what can be detected**

- Potential buffer overflows
- Memory leaks, uninitialized variables
- Excessive stack usage
- Resources release of locks...
- Incorrect usage of selected functions
- List of all code analysis warnings <http://msdn.microsoft.com/en-us/library/a5b9aa09.aspx>

## **PREfast settings (VS 2012)**

**CRふCS** 

Lister - [c:\Program Files () File Edit Options Encod

</Localization>

#### • <http://msdn.microsoft.com/en-us/library/ms182025.aspx>

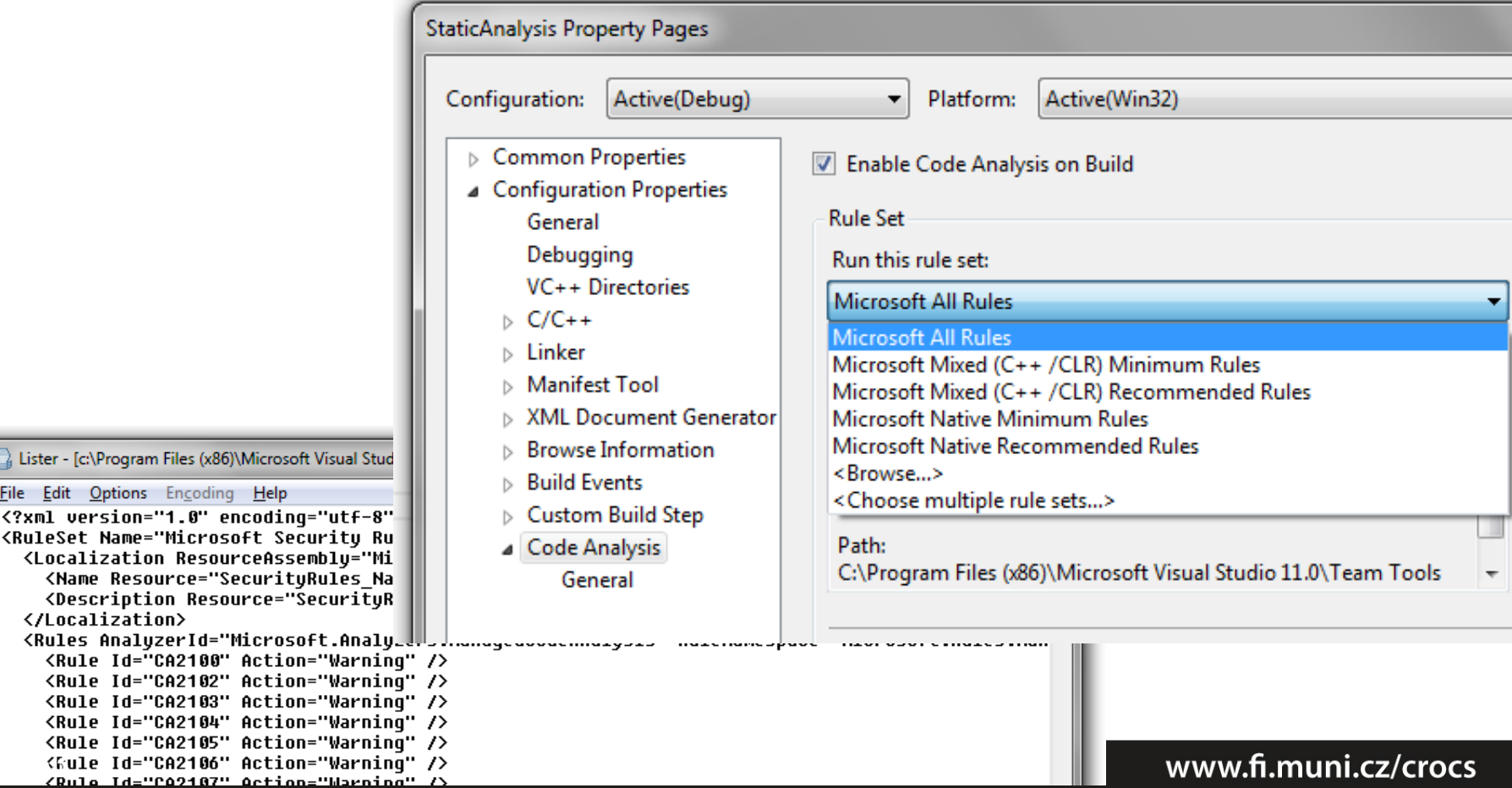

## **PREfast & MSVC /analyze**

- Enables code analysis and control options
	- <http://msdn.microsoft.com/en-us/library/ms173498.aspx>
- Some analysis rules work only for managed code (C#, VB...)
- Available rule sets
	- [http://msdn.microsoft.com/en-us/library/dd264925%28v=vs.120%29.aspx](http://msdn.microsoft.com/en-us/library/dd264925(v=vs.120).aspx)
- Writing custom rules
	- [http://msdn.microsoft.com/en-us/library/dd380660%28v=vs.120%29.aspx](http://msdn.microsoft.com/en-us/library/dd380660(v=vs.120).aspx)

## **Coverity (free for open-source)**

- Commercial static & dynamic analyzer
- Free for C/C++ & Java open-source projects
- <https://scan.coverity.com/>
- Process
	- Register at scan.coverity.com (GitHub account possible)
	- Download Coverity build tool for your platform
		- Quality and Security Advisor
	- Build your project with cov-build
		- cov-build --dir cov-int <build command>
	- Zip and submit build for analysis
- Can be integrated with Travis CI (continuous integration)
	- [https://scan.coverity.com/travis\\_ci](https://scan.coverity.com/travis_ci)

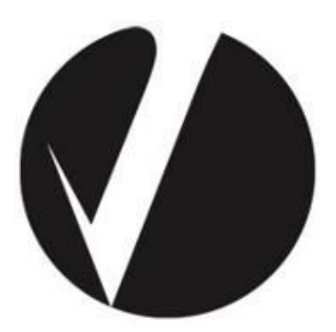

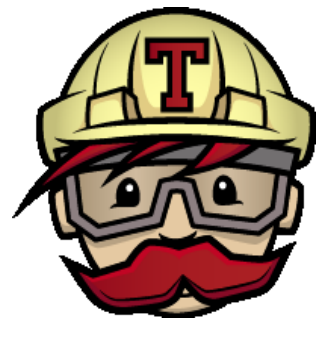

#### **CRふCS**

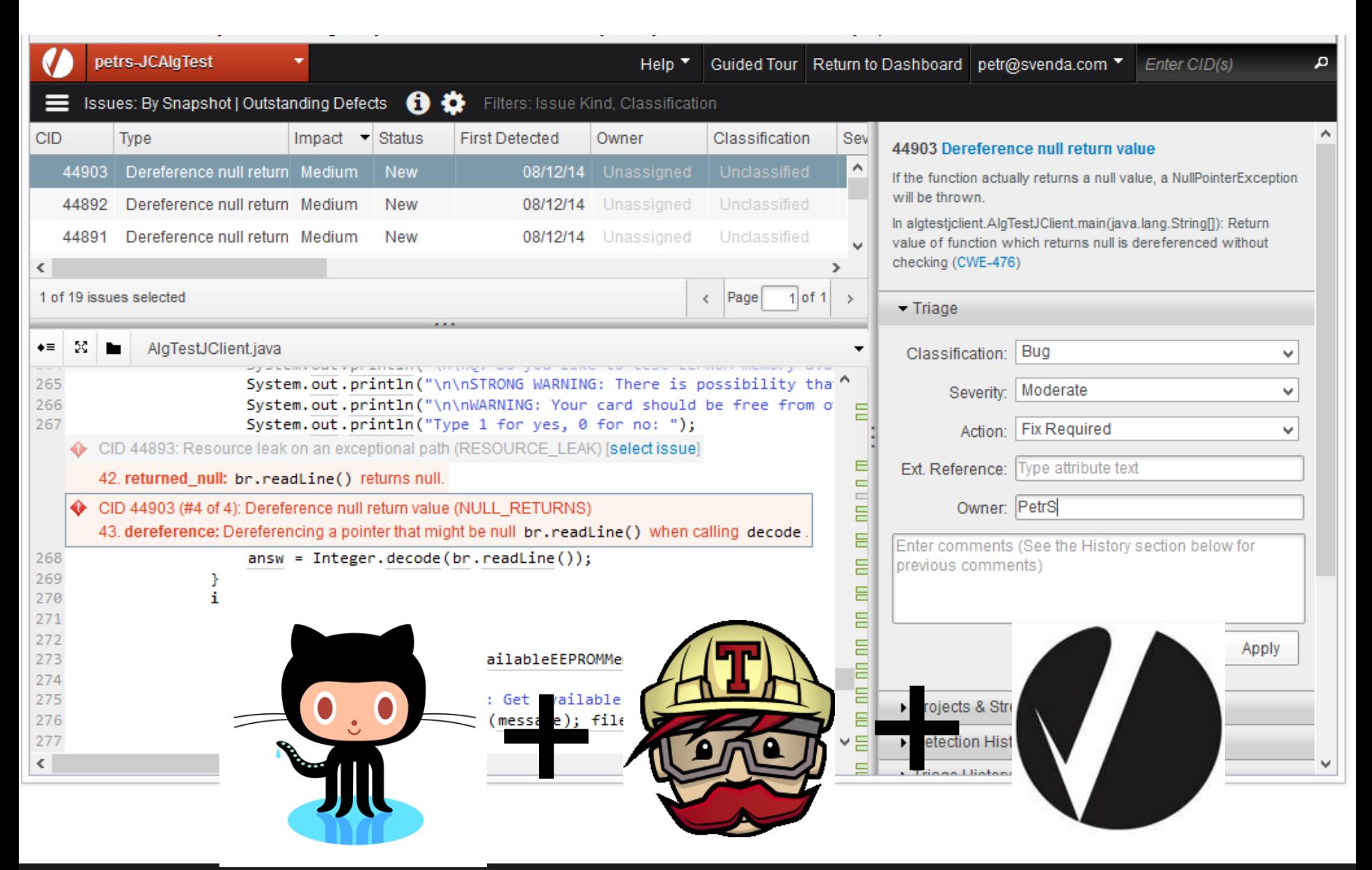

#### www.fi.muni.cz/crocs

#### **CRふCS**

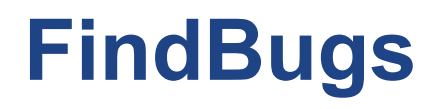

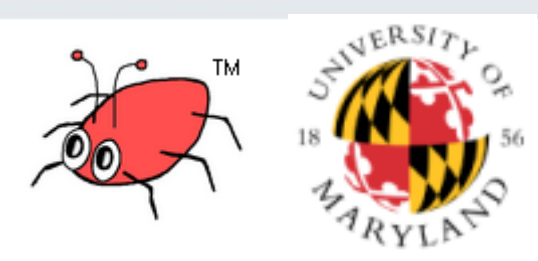

- <http://findbugs.sourceforge.net/>
- Static analysis of Java programs
- Current version 3.0.1 (2015-03-06)
- Command-line, GUI, plugins into variety of tools
- Support for custom rules
- FindSecurityBugs 1.4.3. (2015-09-16)
	- Additional detection rules for FindBugs
	- <https://h3xstream.github.io/find-sec-bugs/bugs.htm>

## **How many false positives are too many?**

• *"Because its analysis is sometimes imprecise, FindBugs can report false warnings, which are warnings that do not indicate real errors. In practice, the rate of false warnings reported by FindBugs is less than 50%."*

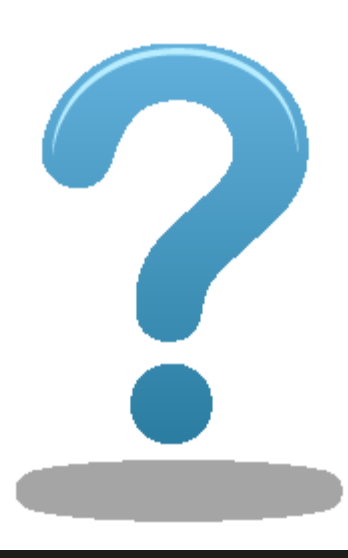

FindBugs™ Fact Sheet

# **STATIC ANALYSIS IS NOT PANACEA**

www.fi.muni.cz/crocs

#### $CP.2.CC$

// Note: GCC and MSVC uses different memory alignment d:\StaticAnalysis>cppcheck --enable=all bufferOverflow.cpp  ${\tt Checking}$  bufferOverflow.cpp...  $F_{\alpha}$  $O_{\alpha}$  $F_{\alpha}$  $F_{\alpha}$   $\alpha$ [bufferOverflow.cpp:26]: (style) Obsolete function 'gets' called. It is recommended to use #define ADMIN\_USER 'a' [bufferOverflow.cpp:31]: (style) Obsolete function 'gets' called. It is recommended to use **charged** userName  $\alpha$  is the function 'fgets' instead. **char** passwd**[**USER\_INPUT\_MAX\_LENGTH**]; Cppcheck --enable=all** the function 'fgets' instead.

#### // print some info about variables **MSVC /W4**

 printf**(**"%-20s: %p\n"**,** "userName"**,** userName**); 1>** BufferOverflow.cpp

1>bufferoverflow.cpp(32): warning C4996: 'gets': This function or variable may be unsafe.

 printf**(**"%-20s: %p\n"**,** "userRights"**, &**userRights**);** Consider using gets\_s instead. To disable deprecation, use \_CRT\_SECURE\_NO\_WARNINGS.  $\frac{1}{2}$ 1>bufferoverflow.cpp(37): warning C4996: 'gets': This function or variable may be unsafe. 1**>** c**:**\program files **(**x86**)**\microsoft visual studio 11**.**0\vc\include\stdio.h**(**261**) :** see declaration of 'gets'

Consider using gets\_s instead. To disable deprecation, use \_CRT\_SECURE\_NO\_WARNINGS. printf**(**"login as: "**);**

 fflush**(**stdout**);** 1**>** c**:**\program files **(**x86**)**\microsoft visual studio 11**.**0\vc\include\stdio.h**(**261**) :** see declaration of 'gets' gets**(**userName**);** 1**>**bufferoverflow.cpp**(**78**):** warning C4996**:** 'strncpy'**:** This function or variable may be unsafe.

Consider using strncpy\_s instead. To disable deprecation, use \_CRT\_SECURE\_NO\_WARNINGS. 1> c:\program files (x86)\microsoft visual studio 11.0\vc\include\string.h(191) : see declaration of 'strncpy' fflush**(**stdout**);** 1>bufferoverflow.cpp(81): warning C4996: 'sprintf': This function or variable may be unsafe. a. asing spinners instead: To alsable appreciation, ase 1> c:\program files (x86)\microsoft visual studio 11.0\vc\include\stdio.h(357) : see declaration of 'sprintf' Consider using sprintf\_s instead. To disable deprecation**,** use \_CRT\_SECURE\_NO\_WARNINGS.

 printf**(**"\nWelcome, normal user '%s', your rights are limited.\n\n"**,** userName**);** fflush**(**stdout**);**

#### **} iffallyack (PREfast) a** printf**(**"\nWelcome, all mighty admin user '%s'!\n"**,** userName**);**

1> BufferOverflow.cpp

**} bufferoverflow.cpp(32**): warning : C6386: Buffer overrun while writing to 'userName':

 $H_{\text{H}}$  the write the writable size is '8' bytes, but '4294967295' bytes might be written.

bufferoverflow.cpp(37): warning : C6386: Buffer overrun while writing to 'passwd': //memset(passwd, 0, USER\_INPUT\_MAX\_LENGTH);

the writable size is '8' bytes, but '4294967295' bytes might be written.

Q

# **Type overflow – example with dynalloc**

```
typedef struct _some_structure {
        float someData[1000];
} some_structure;
void demoDataTypeOverflow(int totalItemsCount, some_structure* pItem,
                              int itemPosition) {
 // See http://blogs.msdn.com/oldnewthing/archive/2004/01/29/64389.aspx
 some_structure* data_copy = NULL;
 int bytesToAllocation = totalItemsCount * sizeof(some_structure);
 printf("Bytes to alloca cppcheck --enable=all
 data_copy = (some_struc d:\StaticAnalysis>cppcheck --enable=all typeOverflow.cpp
 if (itemPosition >= 0 & checking typeOverflow.cpp...
<code>memcpy</code> (& <code>(<code>data copy[i <code>[typeOverflow.cpp:17]:</code> (error) Memory leak: data_copy</code></code>
 }
                            MSVC /W4
 else {
                            1> typeOverflow.cpp nothing \heartsuitprintf("Out of bound
     return;
                            MSVC /analyze (PREfast)
 }
                            1> typeOverflow.cpp 
 free(data_copy);
                            bufferoverflow.cpp(13): warning : C6011: 
}
                            Dereferencing NULL pointer 'data_copy'. 71 | PA193 - Static and dynamic checkers
                                                             WWW.fi.muni.cz/crocs
```
## **Test suites – vulnerable code, benchmark**

- SAMATE Juliet Test Suite
	- huge test suite which contains at least 45000 C/C++ test cases
	- <http://samate.nist.gov/SRD/testsuite.php>
- Static analysis test suite for C programs
	- [http://mathind.csd.auth.gr/static\\_analysis\\_test\\_suite/](http://mathind.csd.auth.gr/static_analysis_test_suite/)
- Suitable for testing new methods, but for comparison of existing commercial products
	- Public suites, products already optimized for it

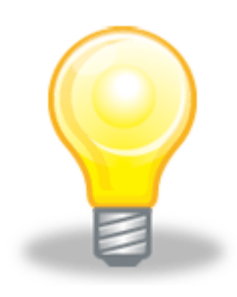

# **SUMMARY**

**74** | PA193 - Static and dynamic checkers

www.fi.muni.cz/crocs

## **Summary**

- Static analysis is VERY important tool for writing secure software
	- significant portion of analysis done already by compiler (errors, warning)
- Multiple tools exists (both free and commercial)
	- predefined set of rules
	- custom rules can be written
- Static analysis cannot find all problems
	- problem of false positives/negatives
	- no substitution for extensive testing and defense programming
# **Mandatory reading**

- Coverity open source reports 2013/2014
	- Report of analysis for open-source projects
	- [http://softwareintegrity.coverity.com/rs/coverity/images/201](http://softwareintegrity.coverity.com/rs/coverity/images/2013-Coverity-Scan-Report.pdf) [3-Coverity-Scan-Report.pdf](http://softwareintegrity.coverity.com/rs/coverity/images/2013-Coverity-Scan-Report.pdf)
	- [http://go.coverity.com/rs/157-LQW-289/images/2014-](http://go.coverity.com/rs/157-LQW-289/images/2014-Coverity-Scan-Report.pdf) [Coverity-Scan-Report.pdf](http://go.coverity.com/rs/157-LQW-289/images/2014-Coverity-Scan-Report.pdf)

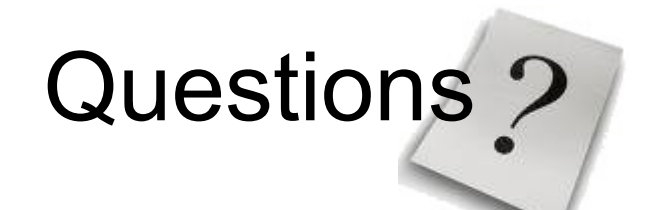

### **CROCS**

#### www.fi.muni.cz/crocs

# **References**

- Fortify's presentation, overview of static checking
	- [http://secwg.noc.harvard.edu/archives/talks\\_files/chess\\_se](http://secwg.noc.harvard.edu/archives/talks_files/chess_secure_programming.pdf) [cure\\_programming.pdf](http://secwg.noc.harvard.edu/archives/talks_files/chess_secure_programming.pdf)
- Cppcheck presentation
	- <http://www.slideshare.net/zblair/cppcheck-10316379>
- Secure Programming: the Seven Pernicious Kingdoms
	- <http://www.datamation.com/secu/print.php/3686291>

# **Recommended reading**

- Process of security code review
	- <http://ieeexplore.ieee.org/stamp/stamp.jsp?arnumber=01668009>
- Why cryptosystems fail, R. Anderson
	- <http://www.cl.cam.ac.uk/~rja14/Papers/wcf.pdf>
- Software Security Code Review
	- <http://www.softwaremag.com/l.cfm?doc=2005-07/2005-07code>
- Static code analysis tools
	- http://en.wikipedia.org/wiki/List of tools for static code analysis
- Security in web applications (OWASP)
	- [http://www.owasp.org/index.php/Code\\_Review\\_Introduction](http://www.owasp.org/index.php/Code_Review_Introduction)